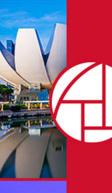

#### GLOBAL WELLNESS SUMMIT 2019

## Fighting Jet Lag Actually Is Rocket Science

**Mickey Beyer-Clausen,** Co-Founder & CEO, Timeshifter Inc., US 

### Fighting jet lag is rocket science

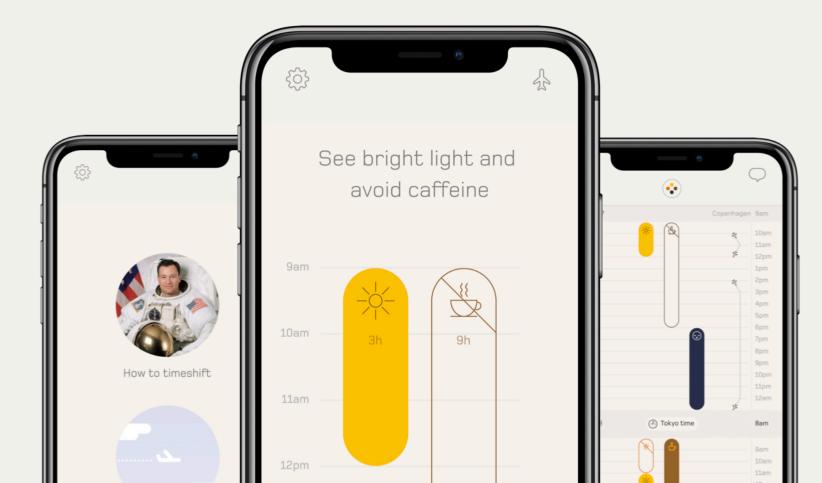

PATENT PENDING

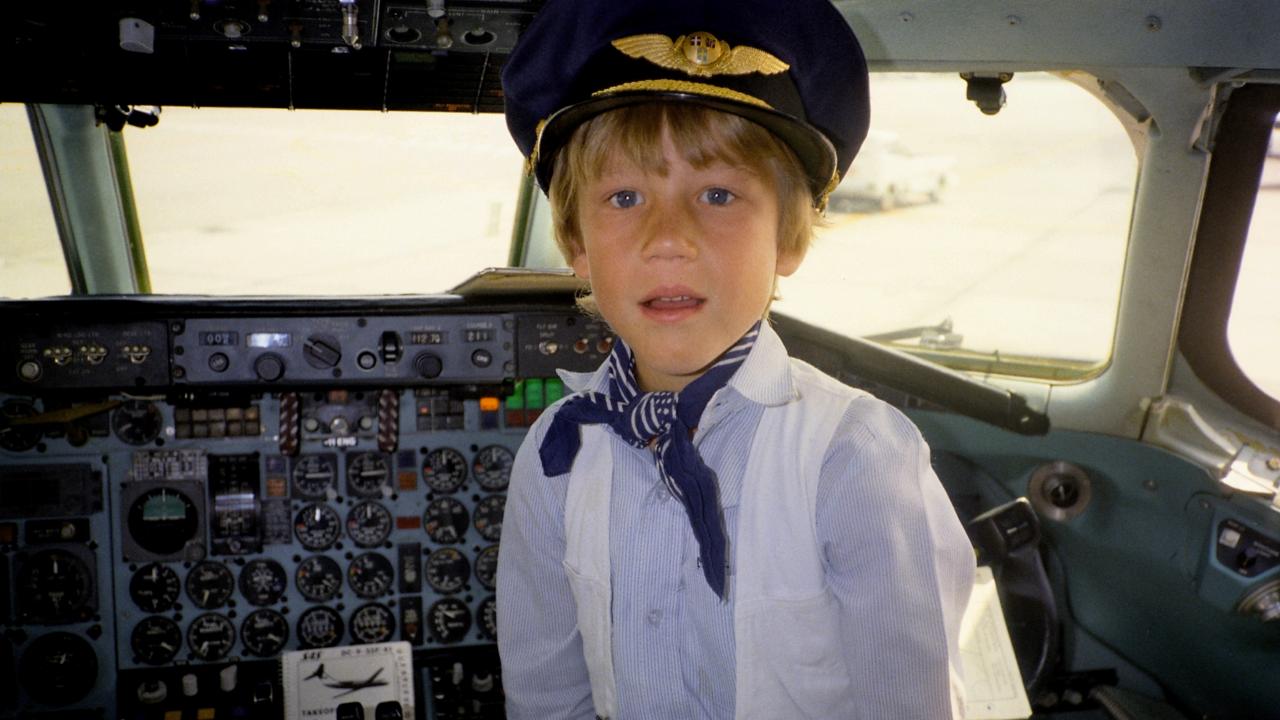

#### How many of you struggle with jet lag?

# 448,000,000 long-haul passengers x 93% struggle with jet lag =

# 416,640,000

jet lag events in 2018

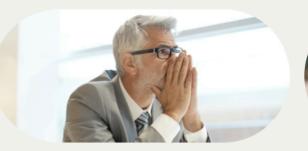

Reduced productivity

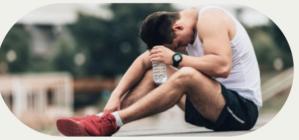

Reduced performance

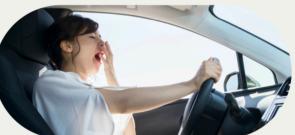

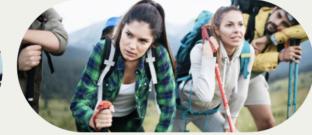

Reduced safety

Reduced enjoyment

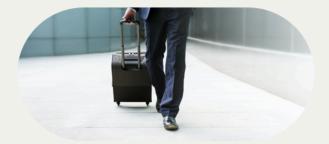

Leave earlier to acclimatize

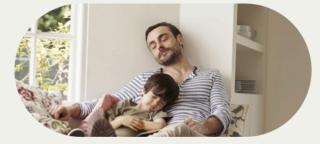

Recovery time when back home

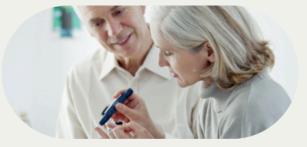

Long-term health implications

#### Relied on advice from non-experts

#### Trusted false product claims:

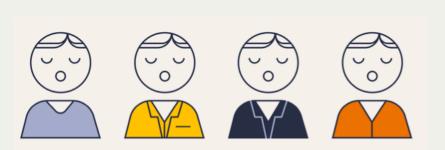

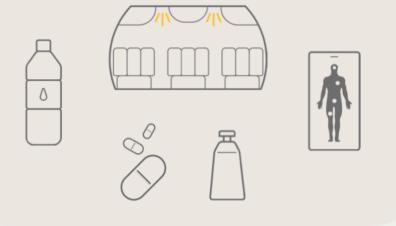

...or just accepted jet lag as part of travel!

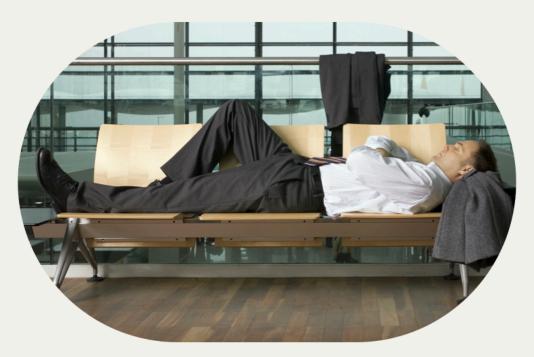

Unfortunately, no existing solution can help travelers tackle the underlying cause of jet lag, and might even make their jet lag worse. Why haven't we solved jet lag yet?

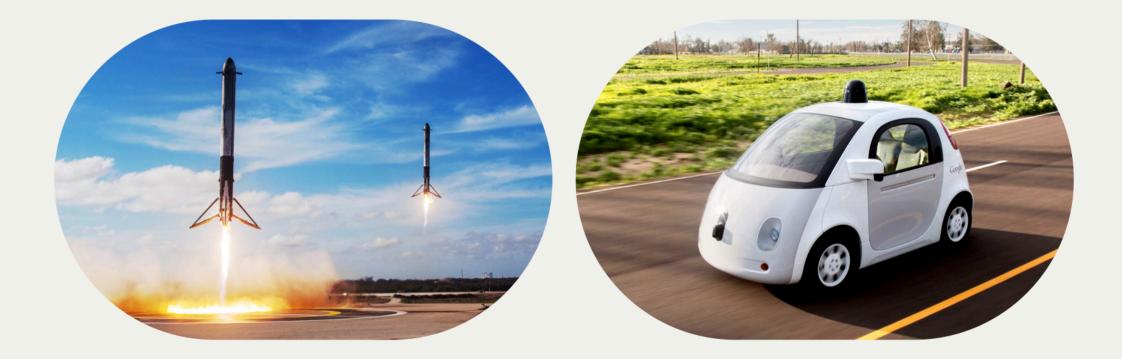

1. The science needed to catch up

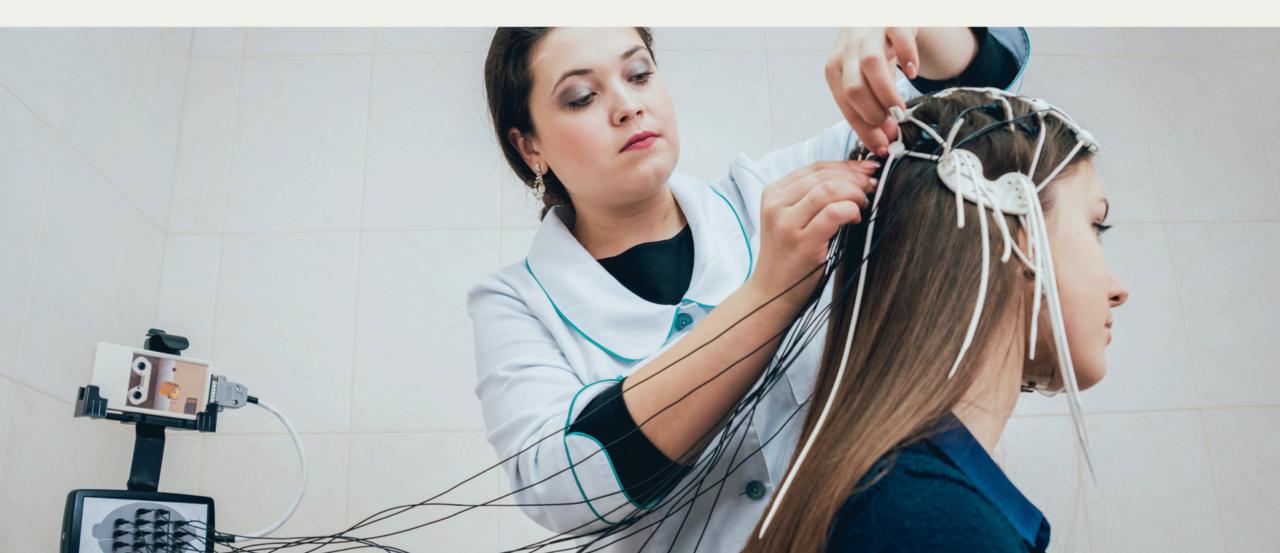

#### 2. Someone credible had to apply/share the science

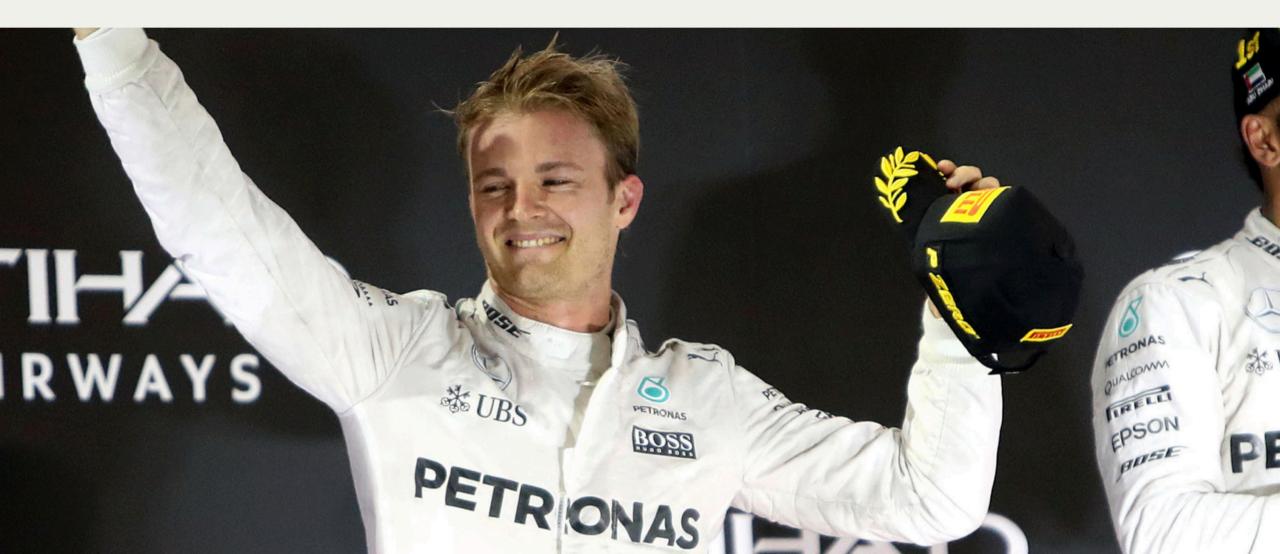

#### 3. We needed a way to mass-deliver personalized advice

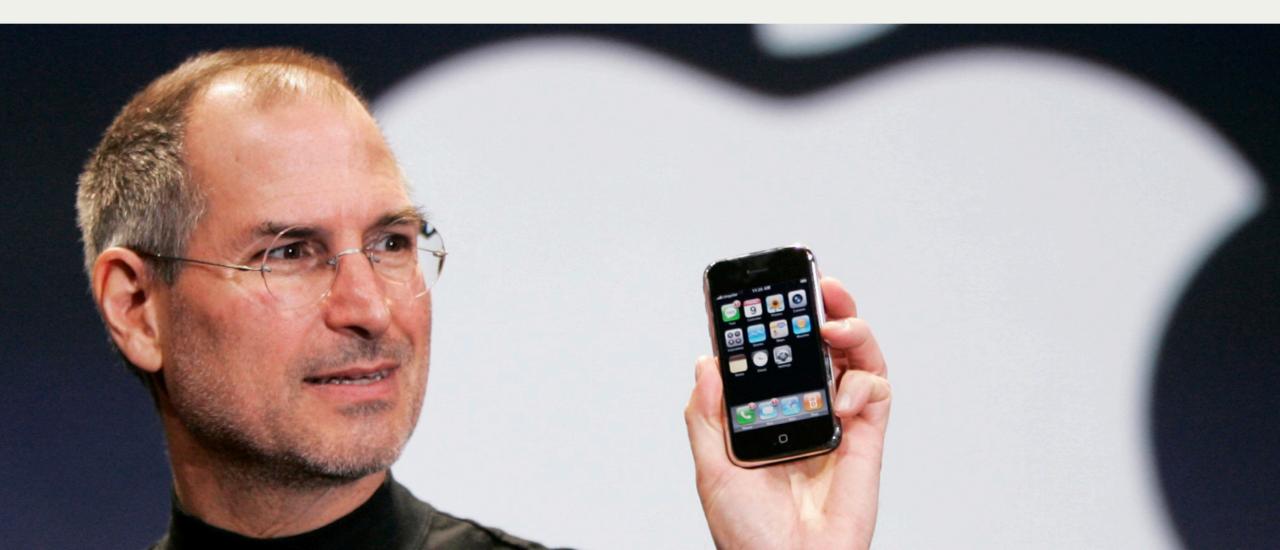

It's time to **replace guessing with science**, **inspire people** about the new opportunity to eliminate jet lag, and build travel experiences that **makes it possible and easy**.

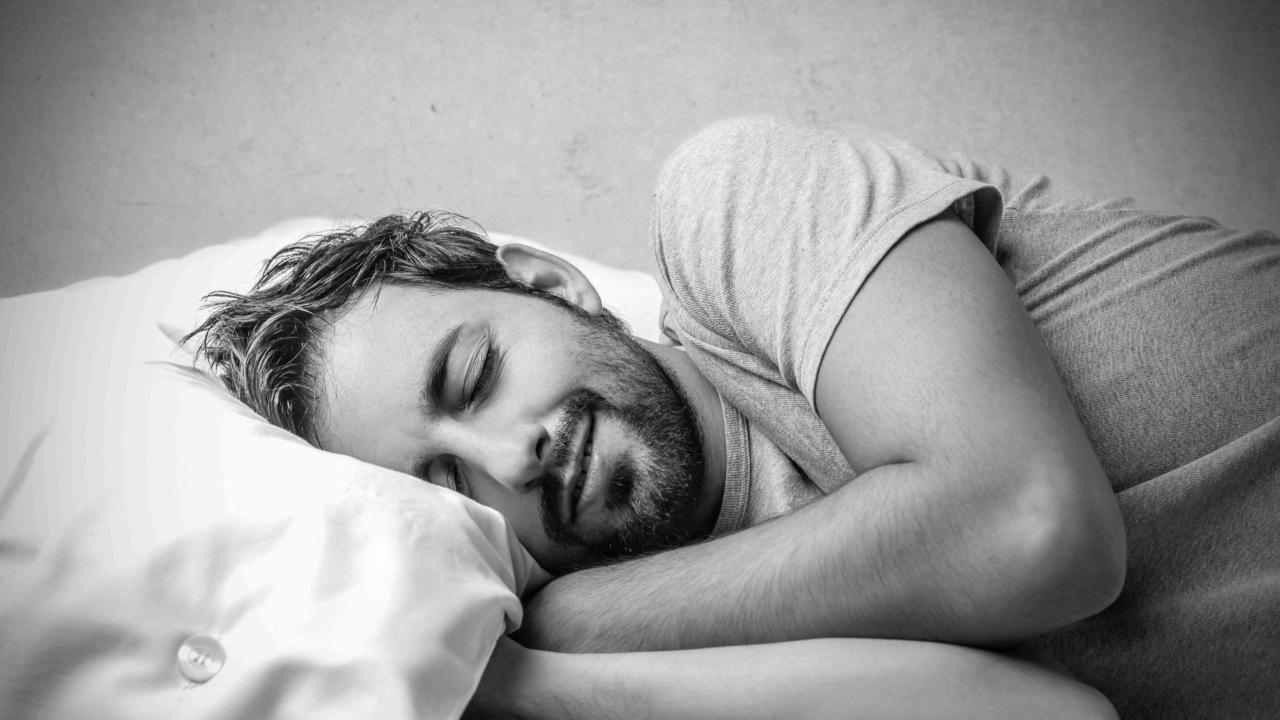

## Sleep drive

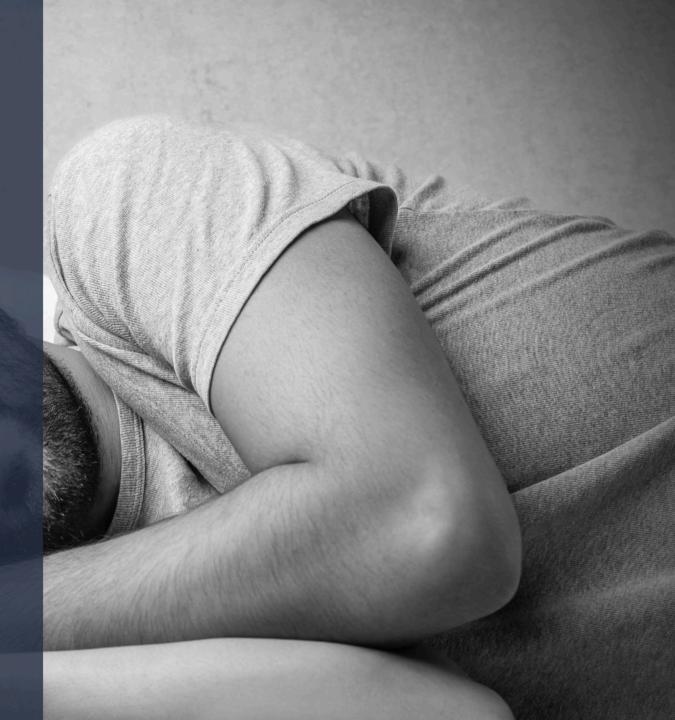

#### Sleep drive

#### Circadian clock

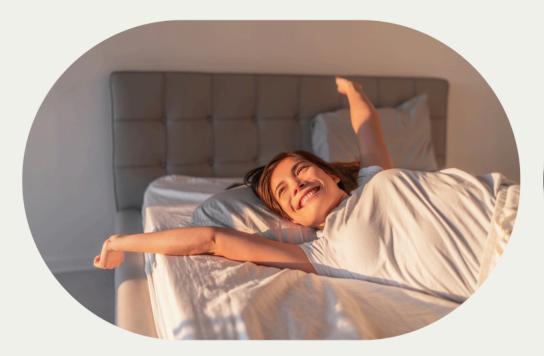

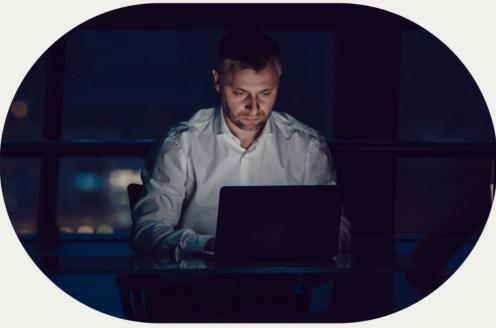

Early birds 23.5 - 24-hour circadian clock **Night owls** 24 - 25-hour circadian clock Jet lag is caused when the sleep-wake and light-dark cycle shift too quickly for the circadian rhythm to keep up

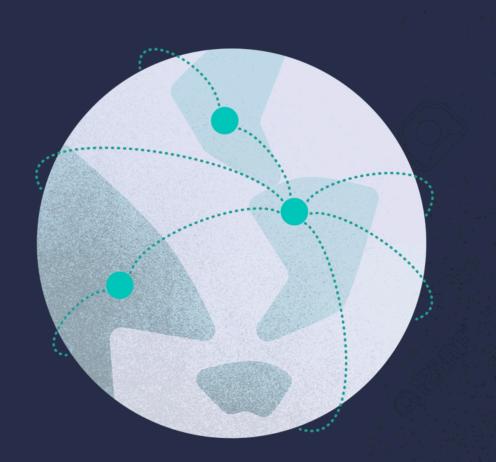

- Insomnia
- Fatigue and sleepiness
- Poor performance
- Impaired concentration
- Memory problems
- Altered mood
- Metabolic and digestive disorders

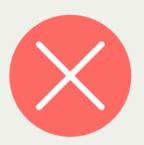

- Sleep - Fatigue

.0. TIMESHIFTER\*

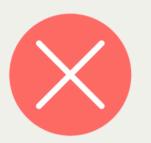

- Sleep Fatigue

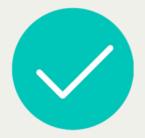

- Underlying circadian misalignment
- Time course of sleep propensity

#### Timed light exposure

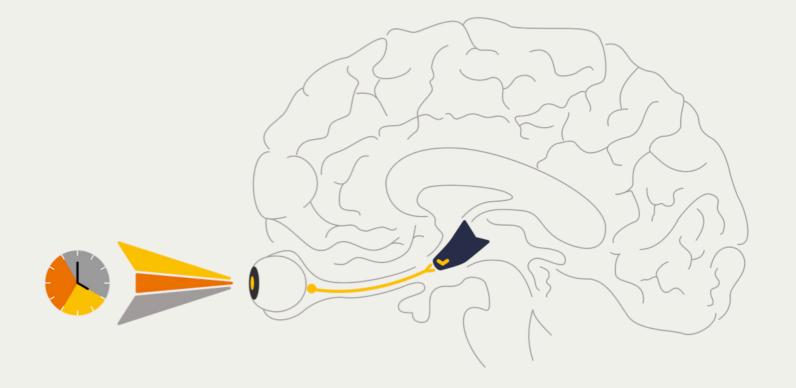

Melatonin supplement

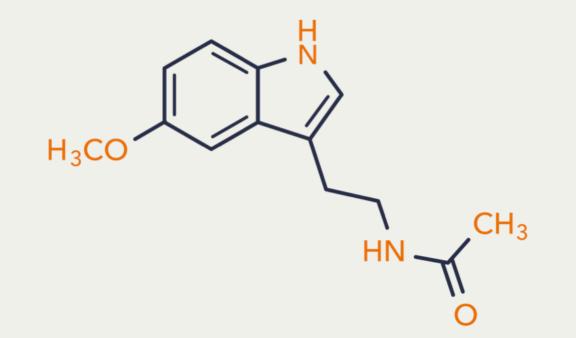

How timed light and melatonin affect your circadian rhythm

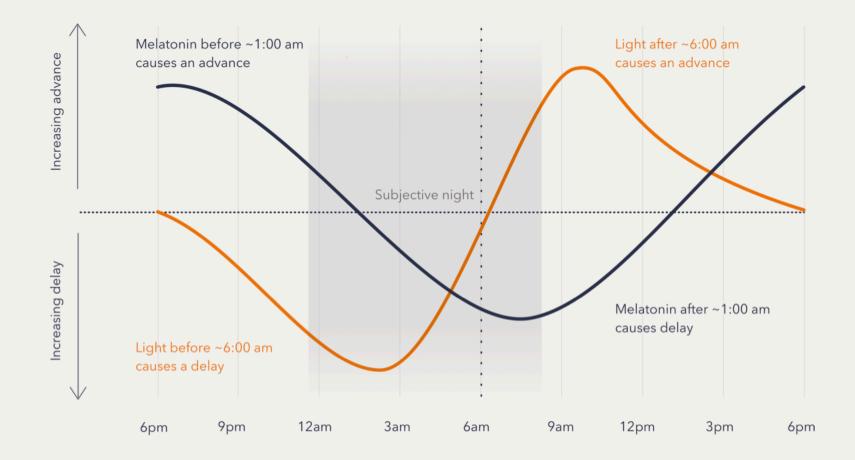

What travelers do today (and why it isn't working)

#### Sleep as much as possible on the plane

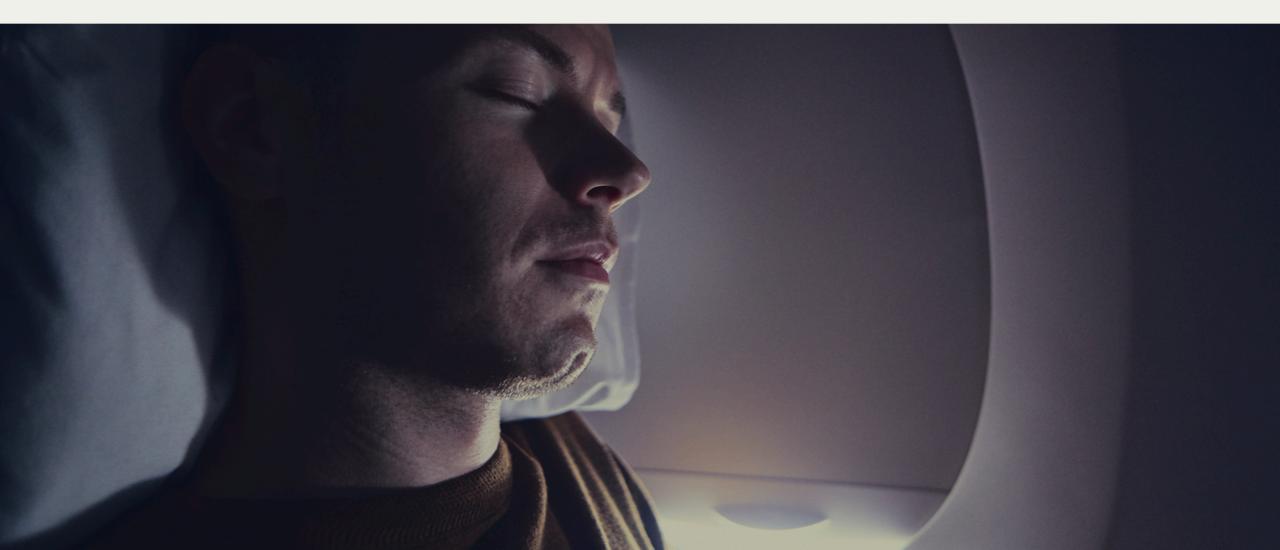

#### Use sleep medications

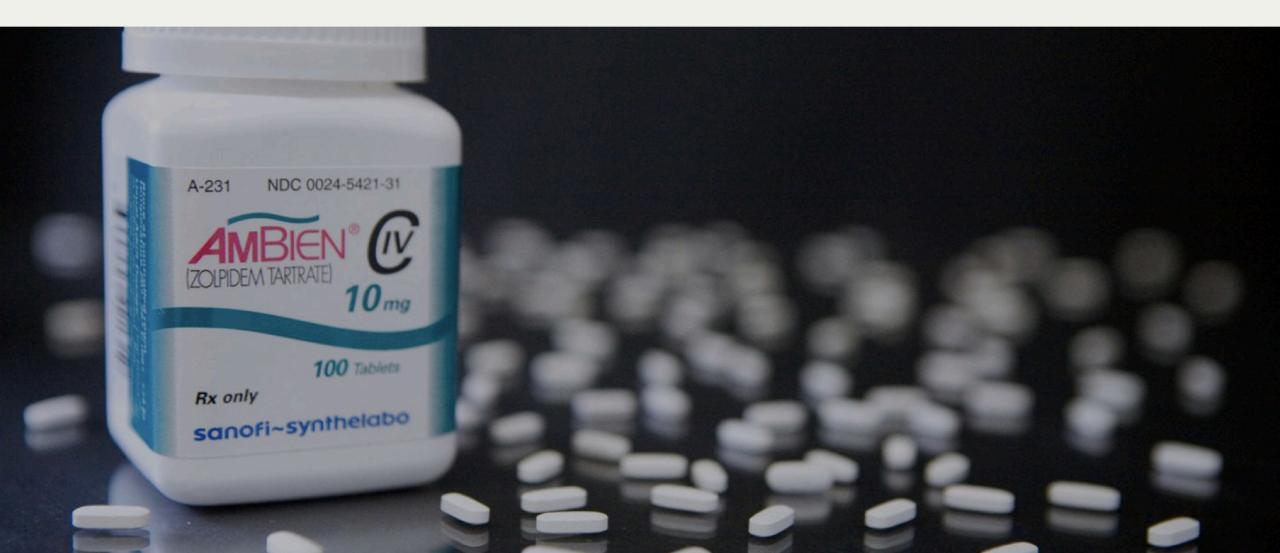

#### Use jet lag massages, acupuncture, or diet

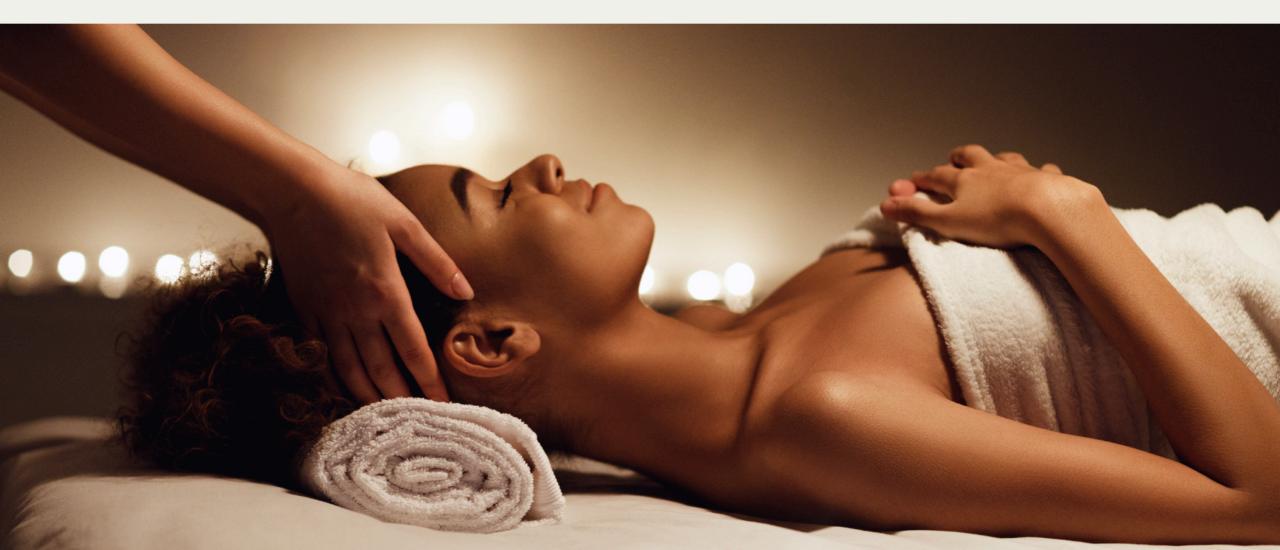

#### Go for that 7am run

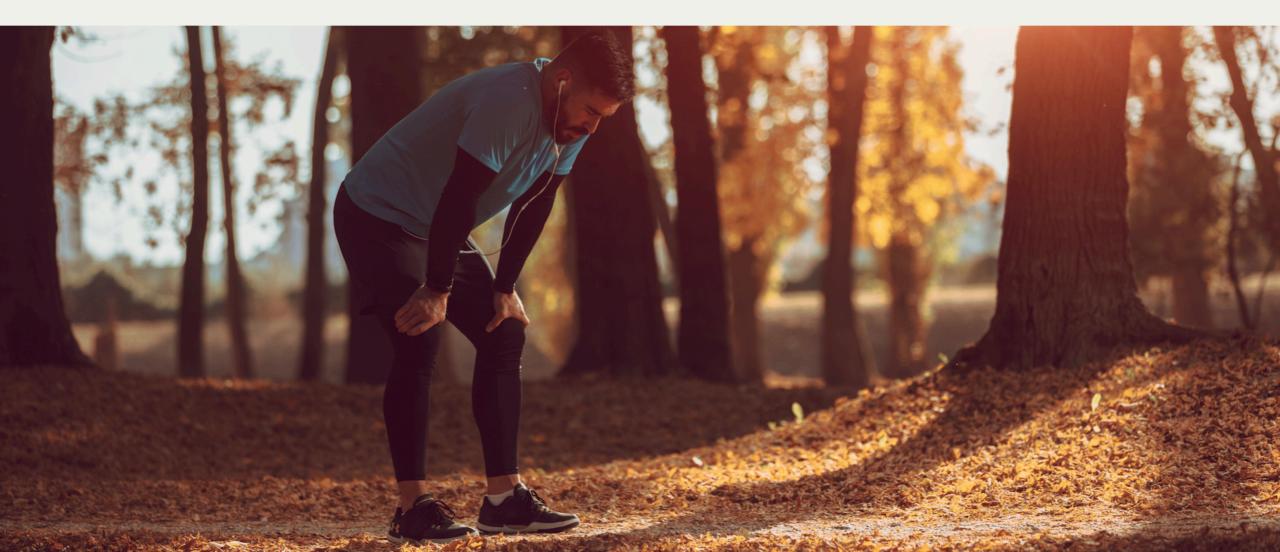

#### Use stimulants

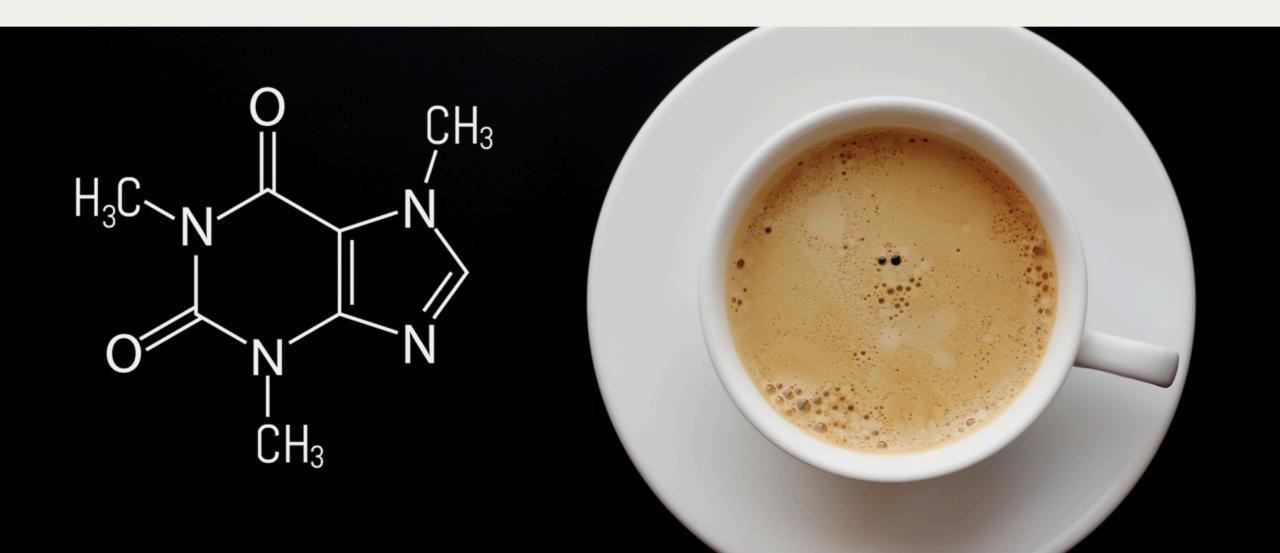

#### Trust airplane lighting

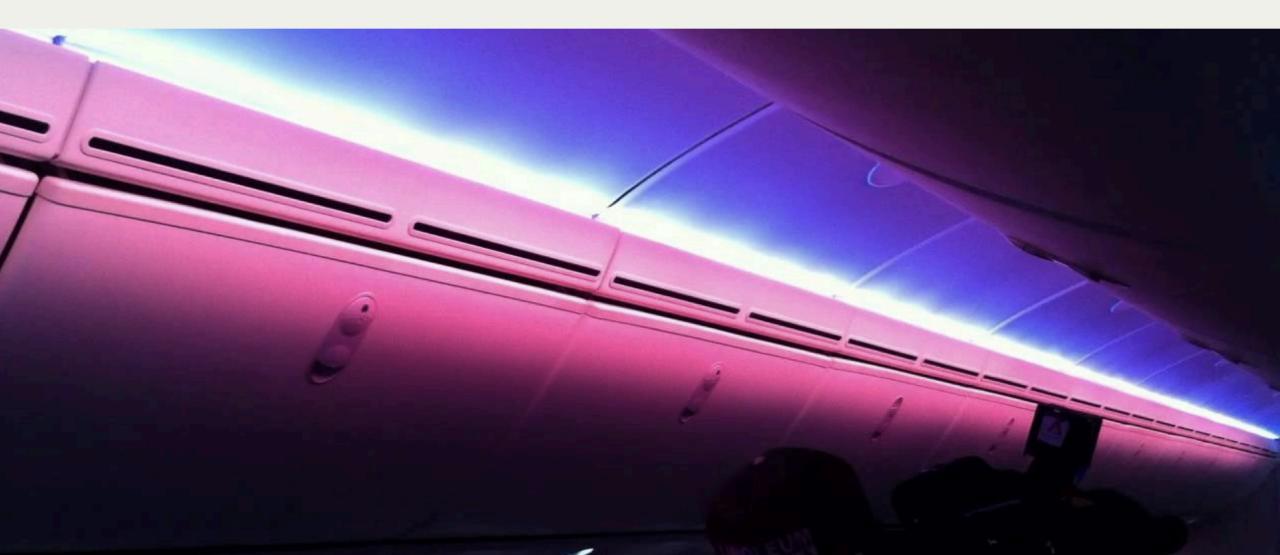

#### Travel in business class

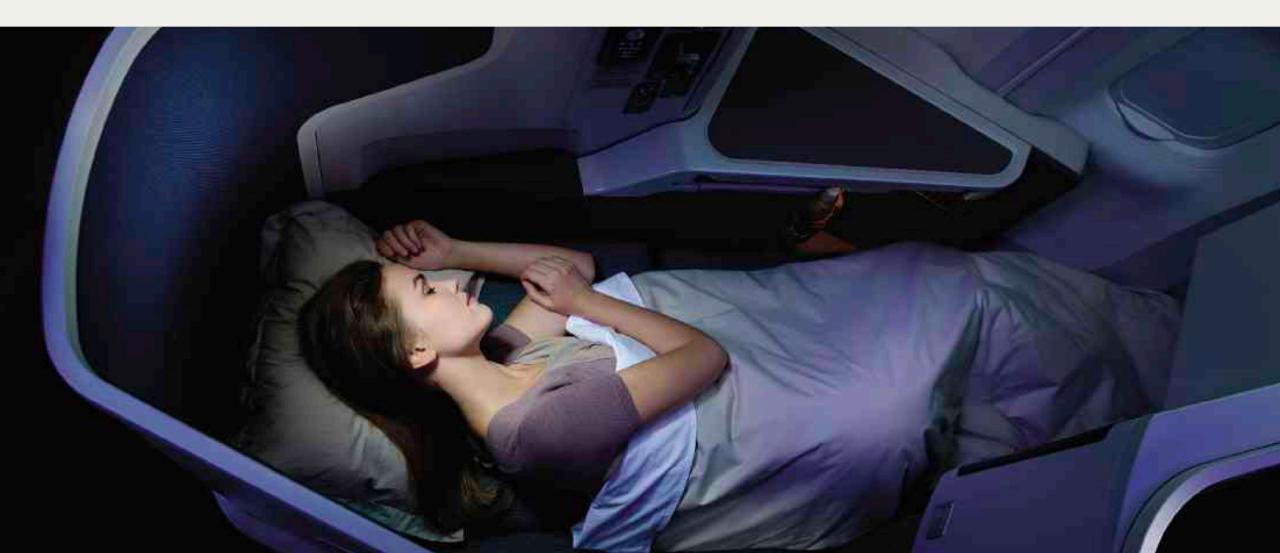

#### Stay at 5-star hotels

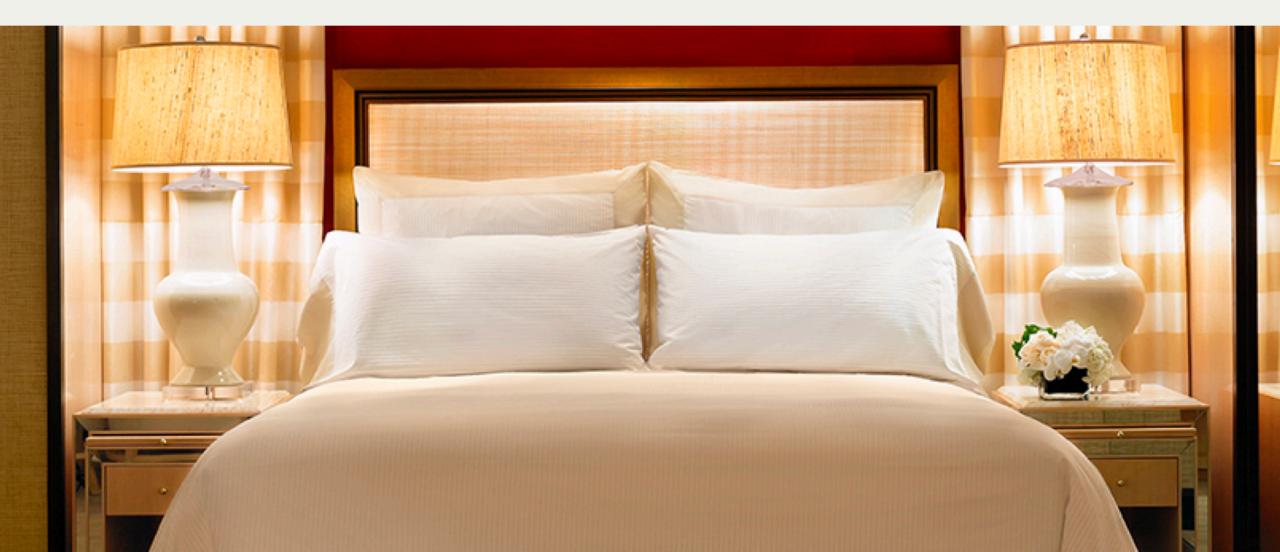

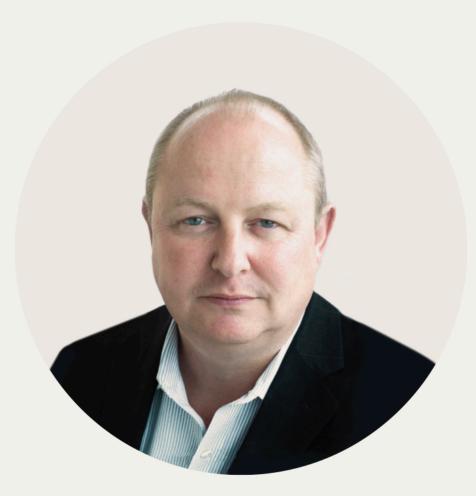

#### Steven Lockley, Ph.D.

. TIMESHIFTER

5

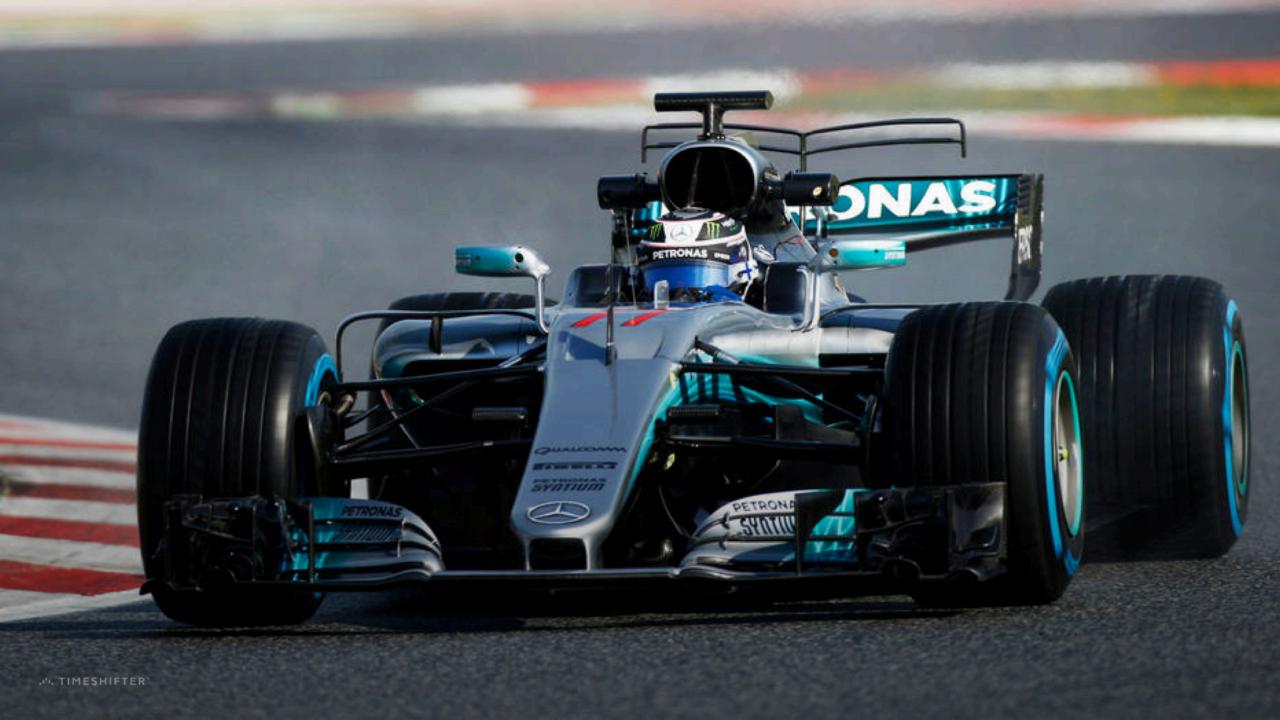

Timeshifter is the most advanced jet lag tool in the world

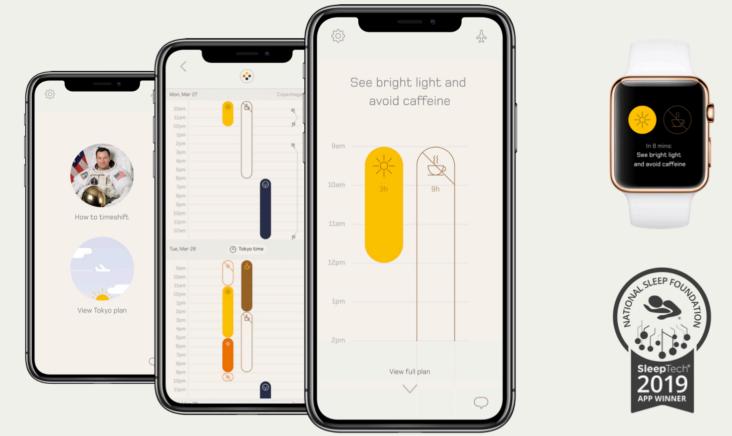

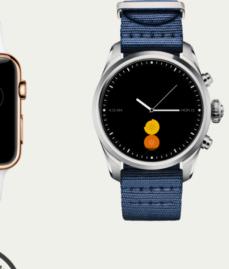

4.8 out of 5 stars

#### INSERT VIDEO SENT SEPERATELY

(start on click)

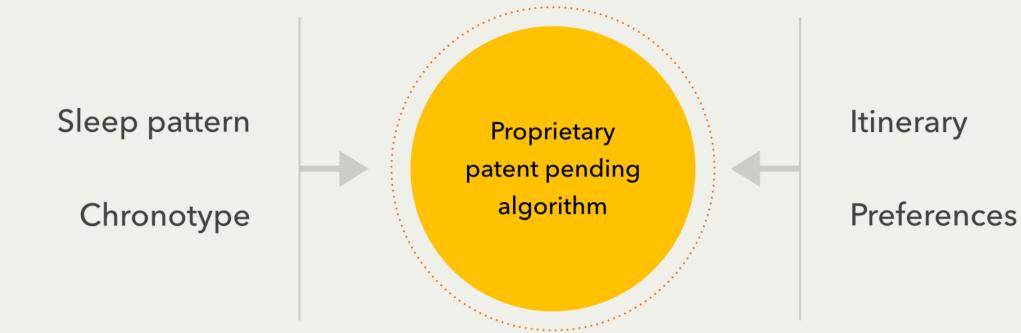

See light

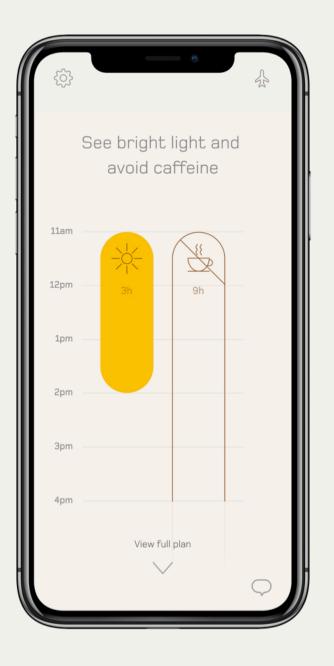

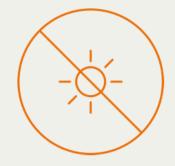

#### Avoid light

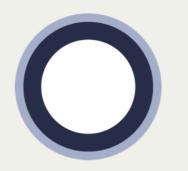

Take melatonin

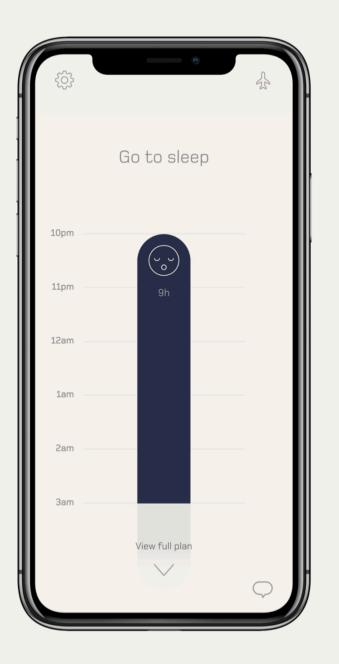

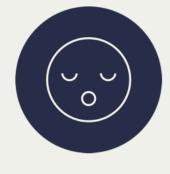

Go to sleep

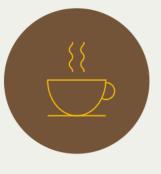

Use caffeine

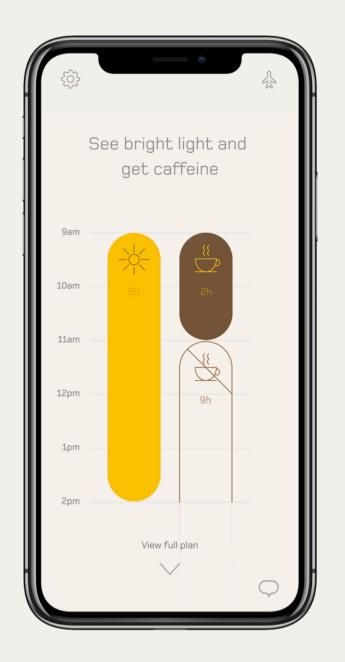

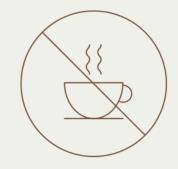

Avoid caffeine

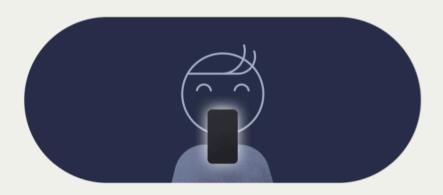

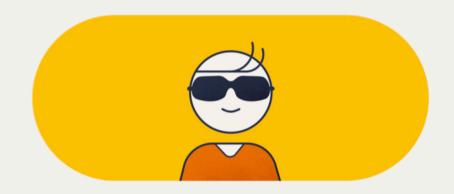

You can easily get exposed to light everywhere

You can easily avoid light everywhere

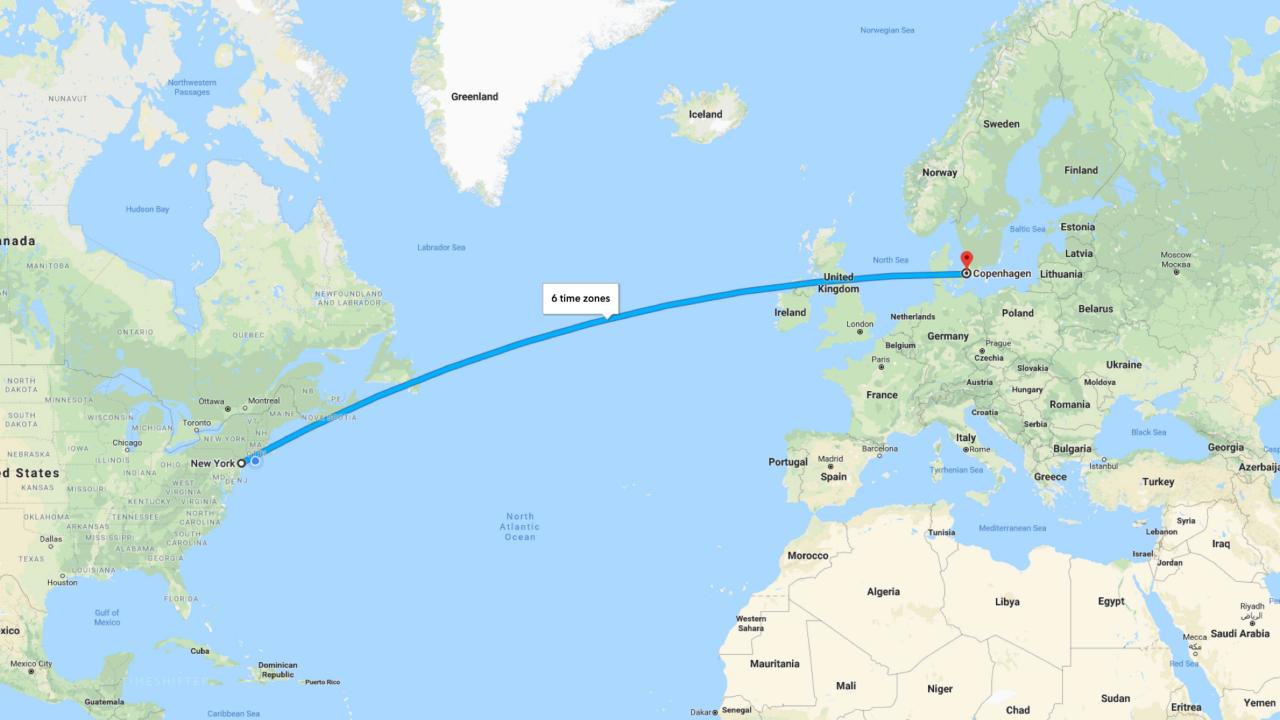

Northwest

nada

NORTH DAKOTA SOUTH DAKOTA MINNESOTA MISCONSIN DAKOTA MISCONSIN DAKOTA MISCONSIN MICHIGAN NEW YORK NH NEW YORK MICHIGAN NEW YORK MICHIGAN MICHIGAN MICHIGAN NEW YORK MICHIGAN MICHIGAN MICHIGAN NEW YORK MICHIGAN MICHIGAN MICHIGAN NEW YORK MICHIGAN MICHIGAN MICHIGAN NEW YORK MICHIGAN MICHIGAN M

CARONA KENTUCKY VRGINA KENTUCKY VRGINA OKLAHOMA TENNESSEE NOR ARKANSAS Dallas MISSISSIPPI CAROLIN CAROLIN

Gulf of Mexico

> Dominic Republ

# Greenland Before Timeshifter

Arrived so I had minimum one day before I had to perform at destination.

Exposed to light at the airport.

Enjoyed meal service on the plane.

Exposed to bright light during meal service.

Skipped breakfast. Slept until arrival.

Mauritania

Dakaro Senegal

Mali

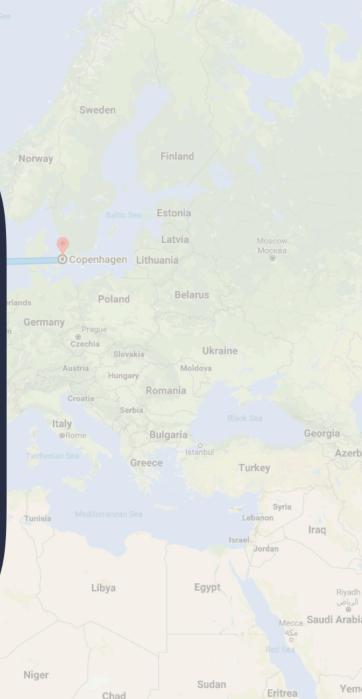

Passage

nada

d States

### Before Timeshifter

Sweden

Azerbaij

My company spent money on me arriving early

It was difficult to get up in the morning I didn't perform well/ couldn't do my best work

When I got back home, I was not the best husband and dad for a few days

I woke up the second night between 1-3am, and couldn't fall back asleep

My health was compromised

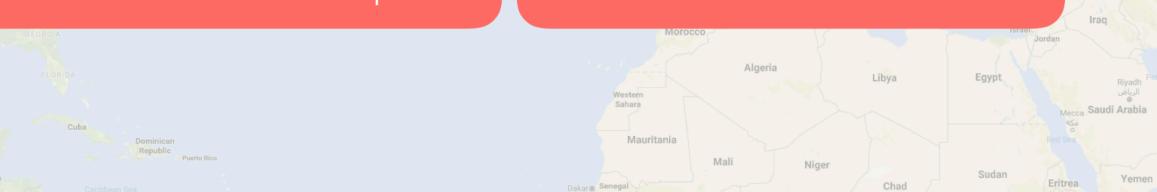

NUNAVUT NUNAVUT

nada

MANIT

NORTH DAKOTA SOUTH

SOUTH DAKOTA WISCONSIN MICHIGAN TO Chicago NEBRASKA IOWA ILLINOIS OHIO N d States INDIANA

KANSAS MISSOURI VIRGINIA KENTUCKY VIRGINIA ARKANSAS CAROLIN Dallas MISSISSIPPI CAROLINA ALABAMA CAROLINA TEXAS GEORGIA LOUISIANA Houston

Gulf of Mexico

8

# Greenland With Timeshifter

Enjoy dinner at the airport, while avoiding light with sunglasses.

Go to sleep when on plane. Use sleep mask.

Set alarm clock to wake up 3 hours before arrival.

Enjoy breakfast.

Mauritania

Dakaro Senegal

Mali

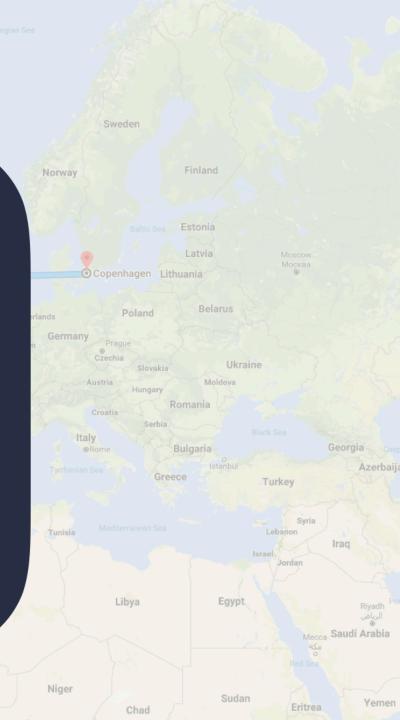

Passage

nada

States

# Greenland With Timeshifter

Sweden

arrive the same day or late the day before, saving my company time and money

I wake up between 7-7.30am, without an alarm clock!

#### I feel great and perform at my best

Norway

When I get back home, I immediately participate in family activities

#### I sleep through every night

#### My health is not compromised

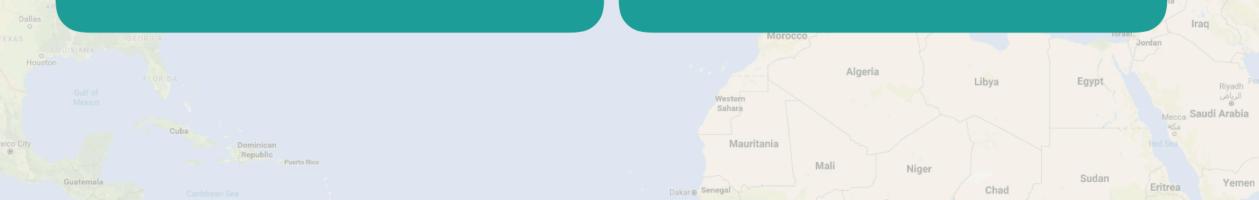

# How personalized is a jet lag plan?

# Will travelers eventually learn how to timeshift on our own?

- Same sleep pattern
- Same chronotype
- Different departure time

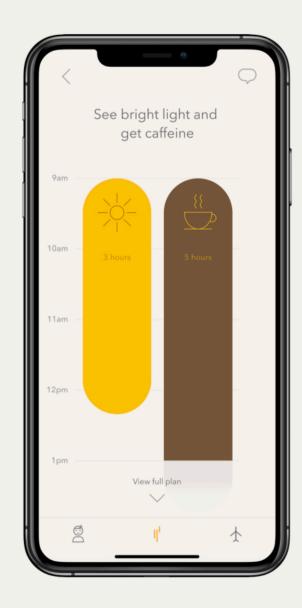

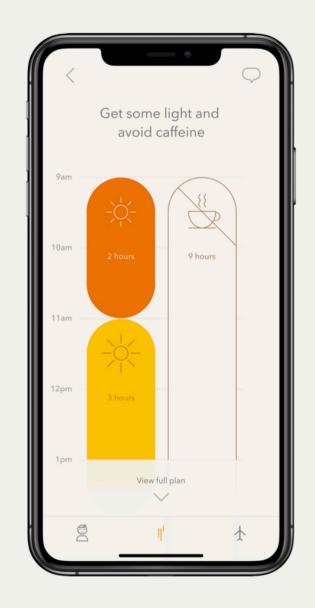

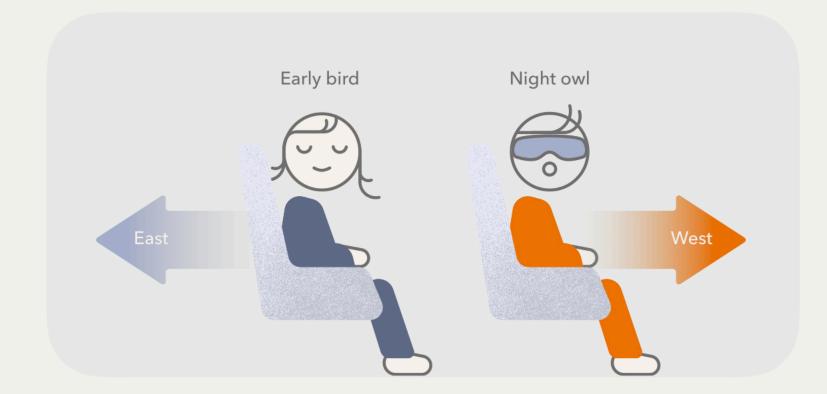

- Same sleep pattern
- Same itinerary
- Different chronotypes

# Why should you care about your customers' jet lag?

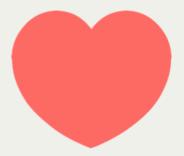

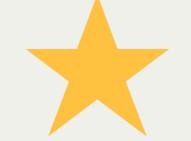

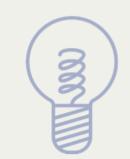

Shows you care and are empathetic

Can result in better reviews and more loyalty

Indicates you're innovative

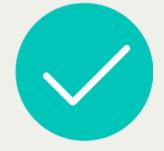

Will soon be an expectation

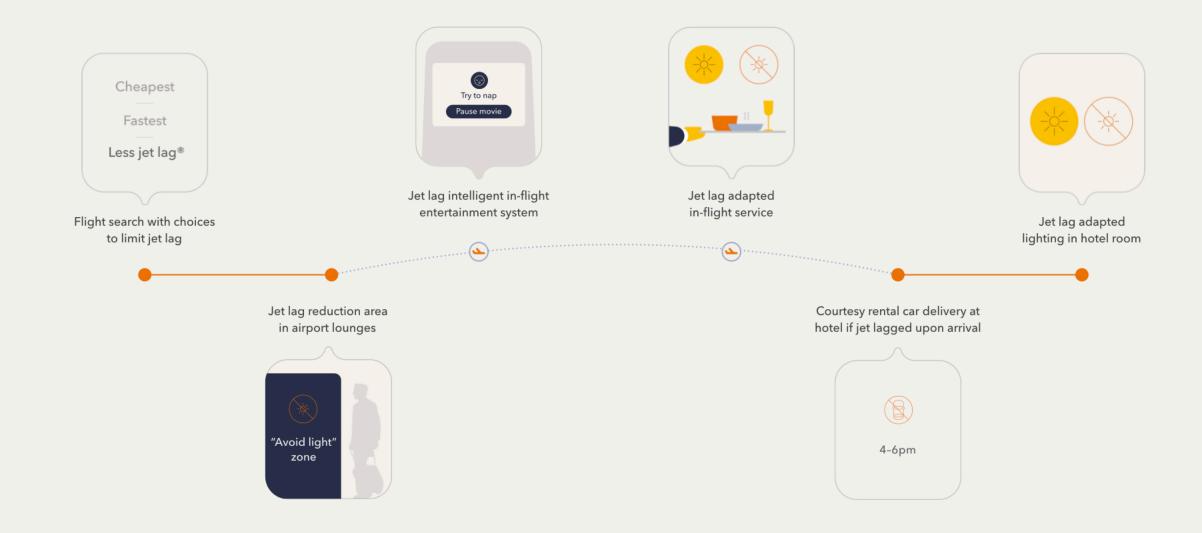

## Flight search with choices to limit jet lag

| Less jet lag <sup>®</sup><br>\$ 731 11h 35m | Cheapest<br>\$ 522 18h 55m | Fastest<br>\$ 1,552 10h 25m |
|---------------------------------------------|----------------------------|-----------------------------|
| 9731 HH 35H                                 | 3 322 100 35m              | 31,332 100 23m              |
| Best flights:                               |                            |                             |
|                                             |                            |                             |
|                                             |                            |                             |
|                                             |                            |                             |
|                                             |                            |                             |
|                                             |                            |                             |
|                                             |                            |                             |
|                                             |                            |                             |

### Jet lag reduction area in airport lounges

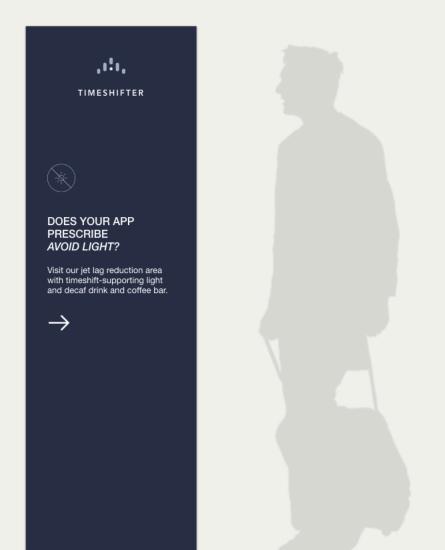

### Jet lag intelligent in-flight entertainment system

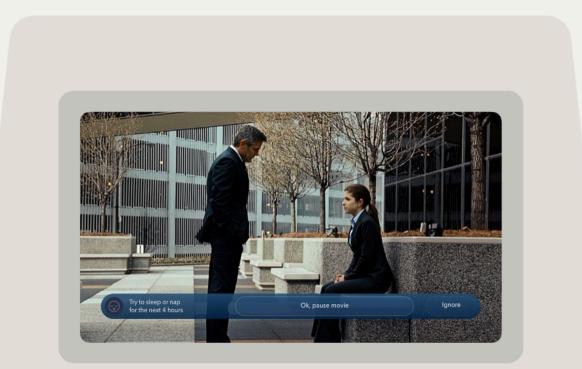

# Jet lag adapted in-flight service

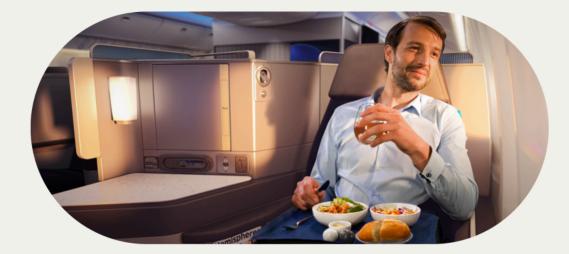

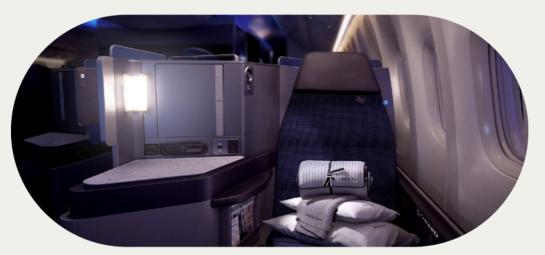

#### Courtesy rental car delivery at hotel if jet lagged upon arrival

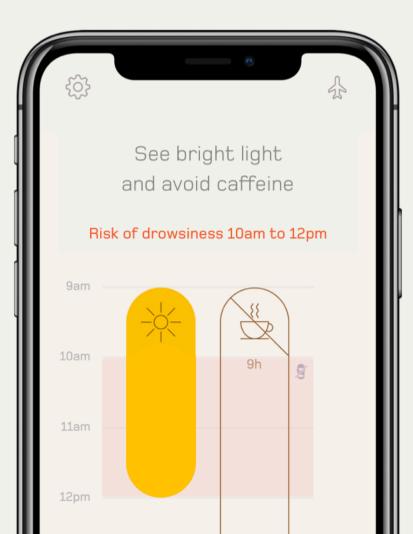

Jet lag adapted lighting in hotel room

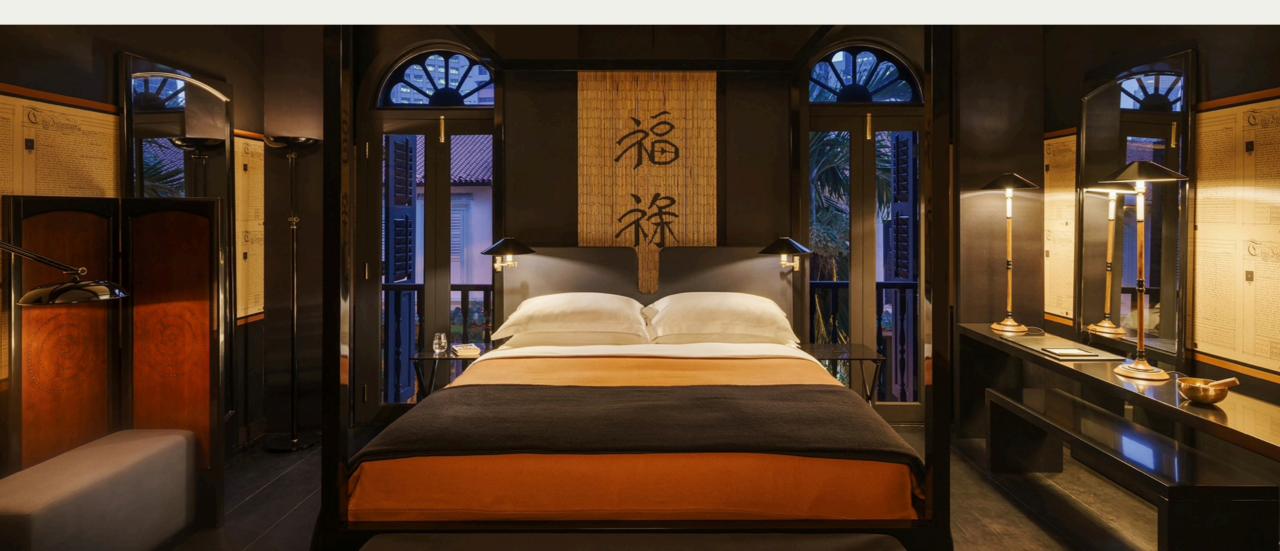

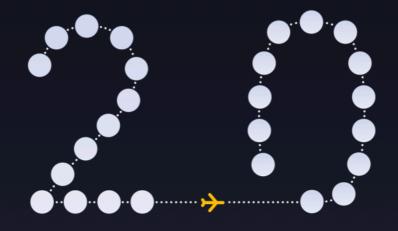

## The missing features frequent travelers really need

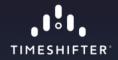

### What's new

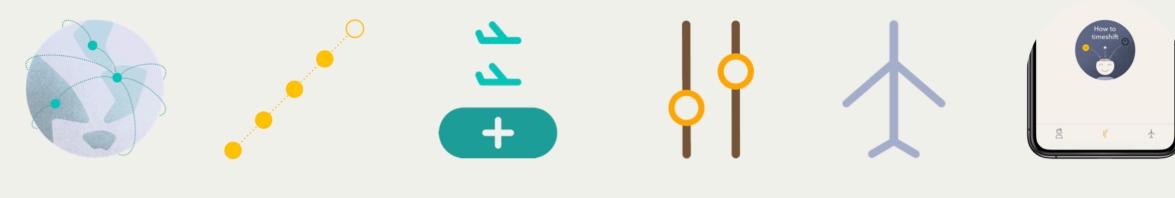

Multi-city trips

Unlimited trips

Unlimited stopovers

Flight editing

Quick trip entry

Improved user experience

Get your subscription: www.timeshifter.com/gws Ask me about jet lag: mickey@timeshifter.com

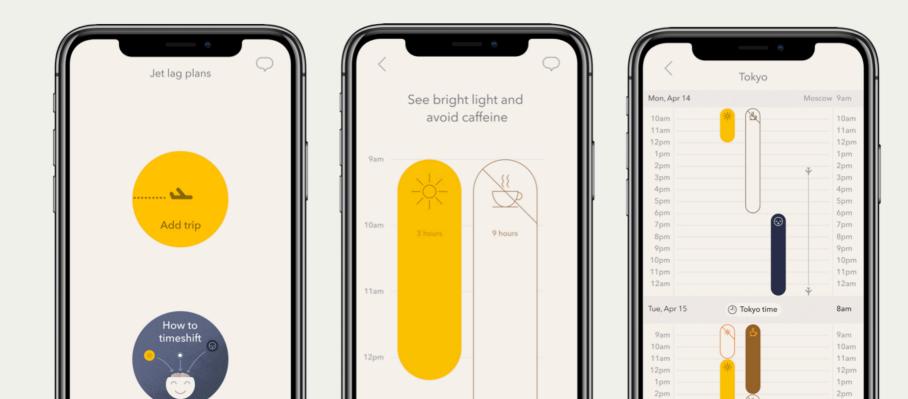

.t. TIMESHIFTER